# 纯真 **IP** 数据库格式详解

## 基本结构

QQWry.dat 文件在结构上分为 3 块:文件头,记录区,索引区。一般我们要查找 IP 时,先在索引区查找记录偏移, 然后再到记录区读出信息。由于记录区的记录是不定长的,所以直接在记录区中搜索是不可能的。由于记录数比较多, 如果我们遍历索引区也会是有点慢的,一般来说,我们可以用二分查找法搜索索引区,其速度比遍历索引区快若干数量 级。图 1 是 QQWry.dat 的文件结构图。

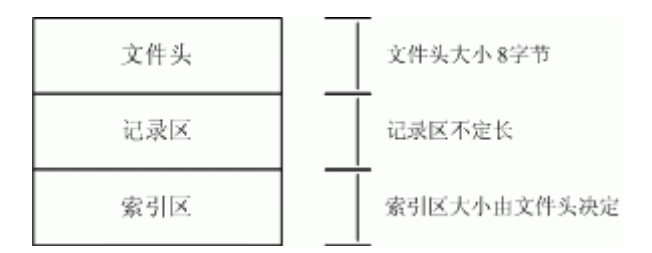

#### 图 1. QQWry.dat 文件结构

要注意的是,QQWry.dat 里面全部采用了 little-endian 字节序

# 一**.** 了解文件头

QQWry.dat 的文件头只有 8 个字节, 其结构非常简单, 首四个字节是第一条索引的绝对偏移, 后四个字节是最后一条 索引的绝对偏移。

## 二**.** 了解记录区

每条 IP 记录都由国家和地区名组成,国家地区在这里并不是太确切,因为可能会查出来"清华大学计算机系"之类的, 这里清华大学就成了国家名了,所以这个国家地区名和 IP 数据库制作的时候有关系。所以记录的格式有点像 QName, 有一个全局部分和局部部分组成,我们这里还是沿用国家名和地区名的说法。

于是我们想象着一条记录的格式应该是: [IP 地址][国家名][地区名], 当然, 这个没有什么问题, 但是这只是最简单的 情况。很显然,国家名和地区名可能会有很多的重复,如果每条记录都保存一个完整的名称拷贝是非常不理想的,所以 我们就需要重定向以节省空间。所以为了得到一个国家名或者地区名,我们就有了两个可能:第一就是直接的字符串表 示的国家名,第二就是一个 4 字节的结构,第一个字节表明了重定向的模式,后面 3 个字节是国家名或者地区名的实际 偏移位置。对于国家名来说,情况还可能更复杂些,因为这样的重定向最多可能有两次。

那么什么是重定向模式?根据上面所说,一条记录的格式是[IP 地址][国家记录][地区记录], 如果国家记录是重定向的 话,那么地区记录是有可能没有的,于是就有了两种情况,我管他叫做模式 1 和模式 2。我们对这些格式的情况举图说 明:

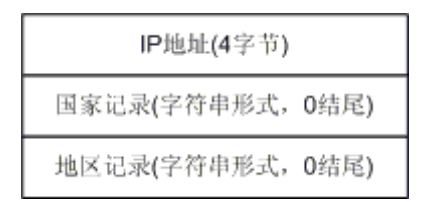

### 图 2. IP 记录的最简单形式

图 2 表示了最简单的 IP 记录格式, 我想没有什么可以解释的

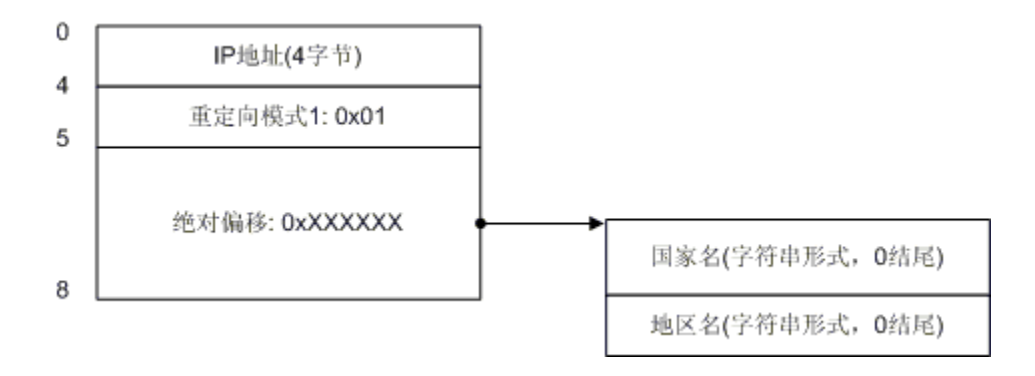

图 3. 重定向模式 1

图 3 演示了重定向模式 1 的情况。我们看到在模式 1 的情况下, 地区记录也跟着国家记录走了, 在 IP 地址之后只剩下 了国家记录的 4 字节,后面 3 个字节构成了一个指针, 指向了实际的国家名,然后又跟着地址名。模式 1 的标识字节是 0x01。

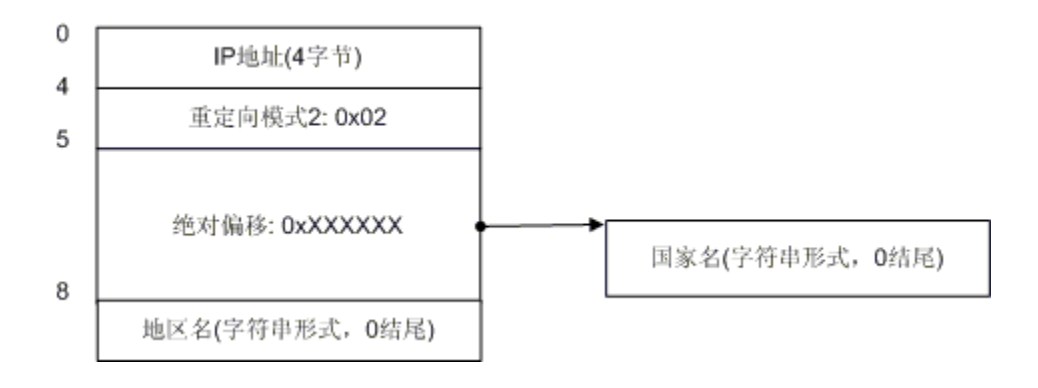

图 4. 重定向模式 2

图 4 演示了重定向模式 2 的情况。我们看到了在模式 2 的情况下(其标识字节是 OxO2), 地区记录没有跟着国家记录 走,因此在国家记录之后 4 个字节之后还是有地区记录。我想你已经明白了模式 1 和模式 2 的区别, 即:模式 1 的国 家记录后面不会再有地区记录,模式 2 的国家记录后会有地区记录。下面我们来看一下更复杂的情况。

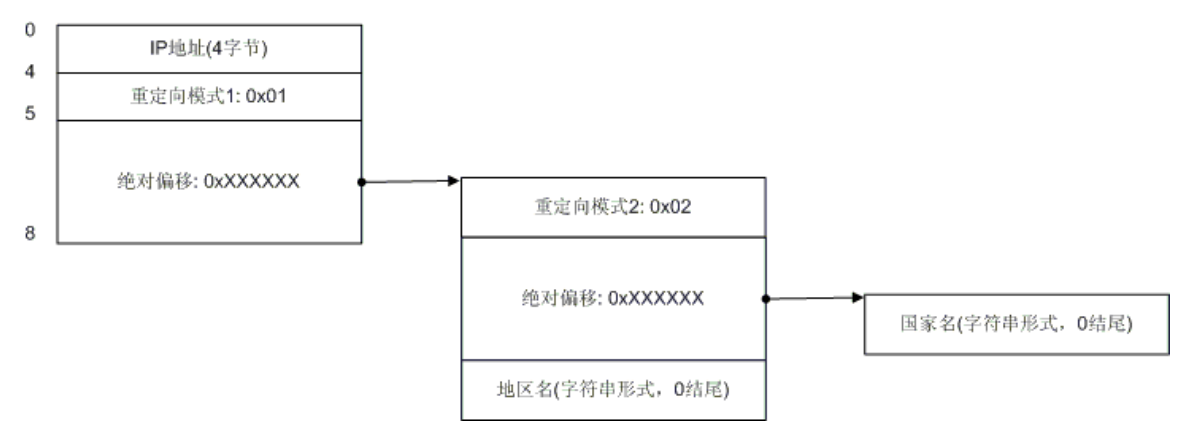

图 5. 混和情况 1

图 5 演示了当国家记录为模式 1 的时候可能出现的更复杂情况,在这种情况下,重定向指向的位置仍然是个重定向,不 过第二次重定向为模式 2。大家不用担心,没有模式 3 了,这个重定向也最多只有两次,并且如果发生了第二次重定向, 则其一定为模式 2,而且这种情况只会发生在国家记录上,对于地区记录,模式 1 和模式 2 是一样的,地区记录也不会 发生 2 次重定向。不过,这个图还可以更复杂,如图 7:

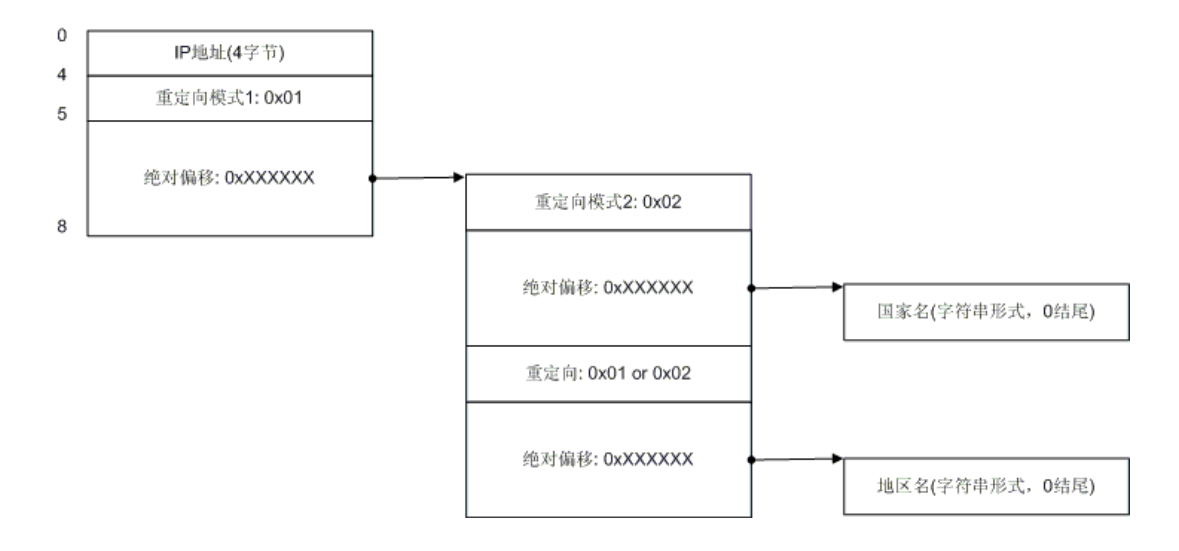

图 6. 混和情况 2

图 6 是模式 1 下最复杂的混和情况,不过我想应该也很好理解,只不过地区记录也来重定向而已,有一点我要提醒你, 如果重定向的地址是 0,则表示未知的地区名。

所以我们总结如下:一条 IP 记录由[IP 地址][国家记录][地区记录]组成,对于国家记录,可以有三种表示方式:字符 串形式,重定向模式 1 和重定向模式 2。对于地区记录,可以有两种表示方式:字符串形式和重定向,另外有一条规则:

重定向模式 1 的国家记录后不能跟地区记录。按照这个总结,在这些方式中合理组合,就构成了 IP 记录的所有可能情 况。

## 设计的理由

在我们继续去了解索引区的结构之前,我们先来了解一下为何记录区的结构要如此设计。我想你可能想到了答案:字符 串重用。没错,在这种结构下,对于一个国家名和地区名,我只需要保存其一次就可以了。我们举例说明,为了表示方 便, 我们用小写字母代表 IP 记录, C 表示国家名, A 表示地区名:

- 1. 有两条记录 a(C1, A1), b(C2, A2), 如果 C1 = C2, A1 = A2, 那么我们就可以使用图 3 显示的结构来实 现重用
- 2. 有三条记录 a(C1, A1), b(C2, A2), c(C3, A3), 如果 C1 = C2, A2 = A3, 现在我们想存储记录 b, 那么 我们可以用图 6 的结构来实现重用
- 3. 有两条记录 a(C1, A1), b(C2, A2), 如果 C1 = C2, 现在我们想存储记录 b, 那么我们可以采用模式 2 表 示 C2, 用字符串表示 A2

你可以举出更多的情况,你也会发现在这种结构下,不同的字符串只需要存储一次。

# 了解索引区

在"了解文件头"部分,我们说明了文件头实际上是两个指针,分别指向了第一条索引和最后一条索引的绝对偏移。如图 8 所示:

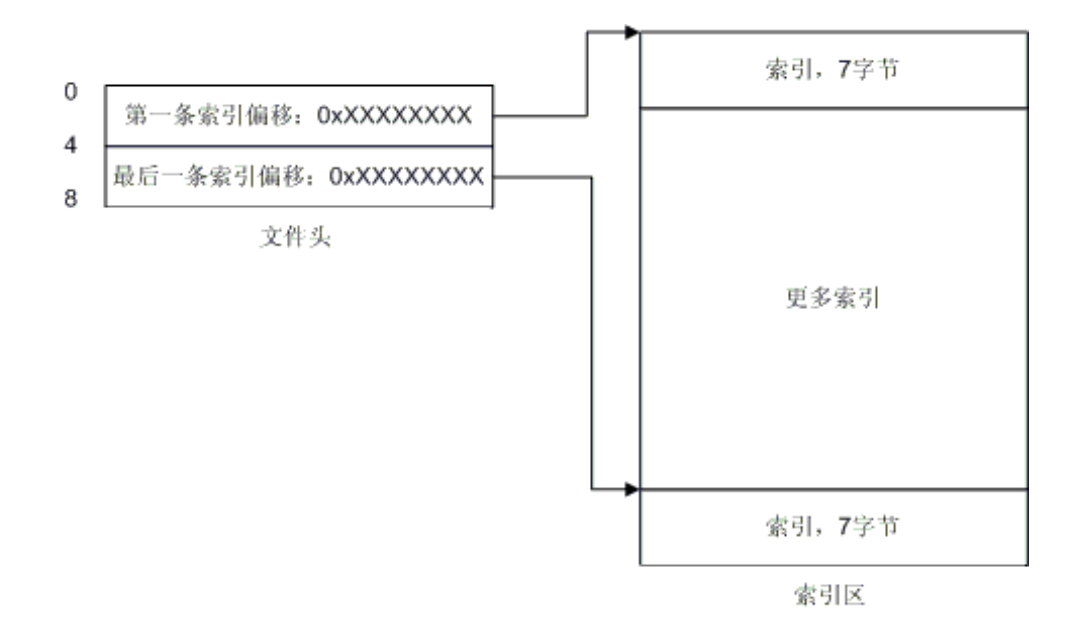

图 8. 文件头指向索引区图示

实在是很简单,不是吗?从文件头你就可以定位到索引区,然后你就可以开始搜索 IP 了!每条索引长度为 7 个字节, 前 4 个字节是起始 IP 地址,后三个字节就指向了 IP 记录。这里有些概念需要说明一下,什么是起始 IP, 那么有没有 结束 IP? 假设有这么一条记录: 166.111.0.0 - 166.111.255.255, 那么 166.111.0.0 就是起始 IP, 166.111.255.255 就是结束 IP, 结束 IP 就是 IP 记录中的那头 4 个字节, 这下你应该就清楚了吧。于是乎, 每条索 引配合一条记录,构成了一个 IP 范围, 如果你要查找 166.111.138.138 所在的位置, 你就会发现 166.111.138.138 落在了 166.111.0.0 - 166.111.255.255 这个范围内,那么你就可以顺着这条索引去读取国家和地区名了。那么我 们给出一个最详细的图解吧:

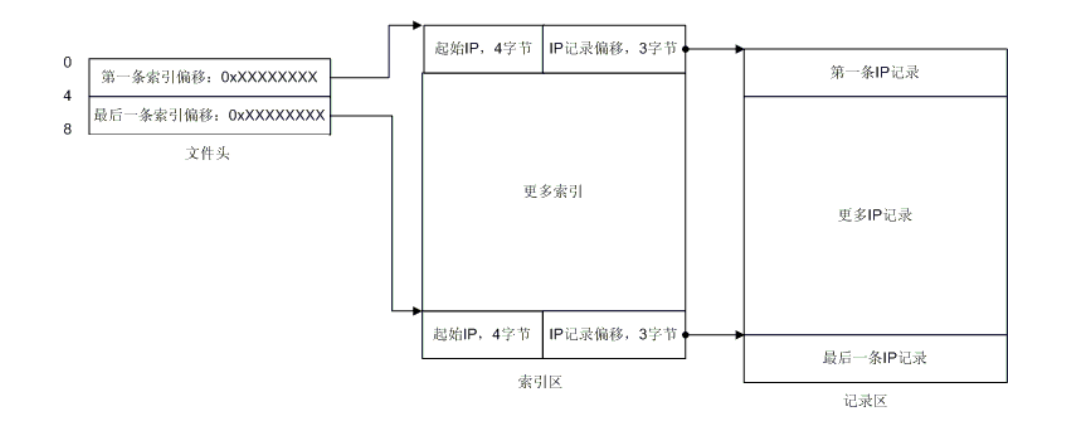

#### 图 9. 文件详细结构

现在一切都清楚了是不是?也许还有一点你不清楚, QQWry.dat 的版本信息存在哪里呢? 答案是: 最后一条 IP 记录 实际上就是版本信息,最后一条记录显示出来就是这样: 255.255.255.0 255.255.255.255 纯真网络 2004 年 6 月 25 日 IP 数据。OK, 到现在你应该全部清楚了。

## **Demo**

下一步:我给出一个读取 IP 记录的程序片断,此片断摘录自 LumaQQ 源文件 edu.tsinghua.lumaqq.IPSeeker.java, 如果你有兴趣,可以下载源代码详细看看。

/\*\*

- \* 给定一个 ip 国家地区记录的偏移,返回一个 IPLocation 结构
- \* @param offset 国家记录的起始偏移
- \* @return IPLocation 对象

\*/

private IPLocation getIPLocation(long offset) {

try {

```
 // 跳过 4 字节 ip
```

```
 ipFile.seek(offset + 4);
```

```
 // 读取第一个字节判断是否标志字节
```

```
byte b = ipFile.readByte();
```

```
if(b == REDIRECT_MODE_1) {
```

```
 // 读取国家偏移
```
long countryOffset = readLong3();

```
 // 跳转至偏移处
```

```
 ipFile.seek(countryOffset);
```
// 再检查一次标志字节,因为这个时候这个地方仍然可能是个重定向

```
b = ipFile.readByte();
```

```
if(b == REDIRECT_MODE_2) {
```
loc.country = readString(readLong3());

```
 ipFile.seek(countryOffset + 4);
```
} else

loc.country = readString(countryOffset);

// 读取地区标志

loc.area = readArea(ipFile.getFilePointer());

 $\}$  else if(b == REDIRECT\_MODE\_2) {

```
 loc.country = readString(readLong3()); 
   loc. area = readArea(offset + 8); } else { 
   loc.country = readString(ipFile.getFilePointer() - 1);
    loc.area = readArea(ipFile.getFilePointer()); 
   } 
   return loc; 
  } catch (IOException e) { 
  return null; 
 } 
 } 
 /** 
 * 从 offset 偏移开始解析后面的字节,读出一个地区名 
  * @param offset 地区记录的起始偏移 
  * @return 地区名字符串 
  * @throws IOException 地区名字符串 
  */ 
 private String readArea(long offset) throws IOException { 
  ipFile.seek(offset); 
 byte b = ipfile.readByte();
 if(b == REDIRECT_MODE_1 || b == REDIRECT_MODE_2)long area0ffset = readLong3(offset + 1);
  if(\text{areaoffset} == 0) return LumaQQ.getString("unknown.area"); 
   else 
    return readString(areaOffset); 
 } else 
  return readString(offset);
```
}

```
 /** 
* 从 offset 位置读取 3 个字节为一个 long, 因为 java 为 big-endian 格式, 所以没办法
 * 用了这么一个函数来做转换 
  * @param offset 整数的起始偏移 
  * @return 读取的 long 值,返回-1 表示读取文件失败 
 \ast/ private long readLong3(long offset) { 
 long ret = 0;
  try { 
   ipFile.seek(offset); 
  ipFile.readFully(b3);
  ret = (b3[0] & 0xFF);ret = ((b3[1] \leq 8) \& 0xFF00);
 ret = ((b3[2] \times 16) \& 0xFF0000);
  return ret; 
 } catch (IOException e) { 
  return -1; 
 } 
 } 
 /** 
 * 从当前位置读取 3 个字节转换成 long 
 * @return 读取的 long 值, 返回-1 表示读取文件失败
  */ 
 private long readLong3() { 
 long ret = 0;
  try { 
 ipFile.readFully(b3);
```
 $ret$  |= (b3[0] & 0xFF);

```
ret = ((b3[1] \leq 8) \& 0xFF00);
      ret = ((b3[2] \times 16) \& 0xFF0000);
       return ret; 
      } catch (IOException e) { 
       return -1; 
      } 
     } 
     /** 
      * 从 offset 偏移处读取一个以 0 结束的字符串 
      * @param offset 字符串起始偏移 
      * @return 读取的字符串,出错返回空字符串 
      */ 
     private String readString(long offset) { 
      try { 
       ipFile.seek(offset); 
       int i; 
      for(i = 0, \text{ brf}[i] = ipfile.readByte(); \text{ brf}[i] != 0; \text{ brf}[++i] = ipfile.readByte());if(i := 0) return Utils.getString(buf, 0, i, "GBK"); 
      } catch (IOException e) { 
         log.error(e.getMessage());
      } 
     return "";
     } 
代码并不复杂,getIPLocation 是主要方法,它检查国家记录格式,并针对字符串形式,模式 1,模式 2 采用不同的代
```
码, readArea 则相对简单, 因为只有字符串和重定向两种情况需要处理。

# 总结

纯真 IP 数据库的结构使得查找 IP 简单迅速, 不过你想要编辑它却是比较麻烦的, 我想应该需要专门的工具来生成 OOWry.dat 文件,由于其文件格式的限制,你要直接添加 IP 记录就不容易了。不过,能查到 IP 已经很开心了,希望 纯真记录越来越多~。